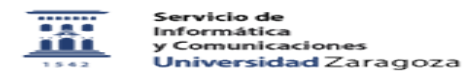

## Exportar contactos en Thunderbird

20/05/2024 - 23:54:43

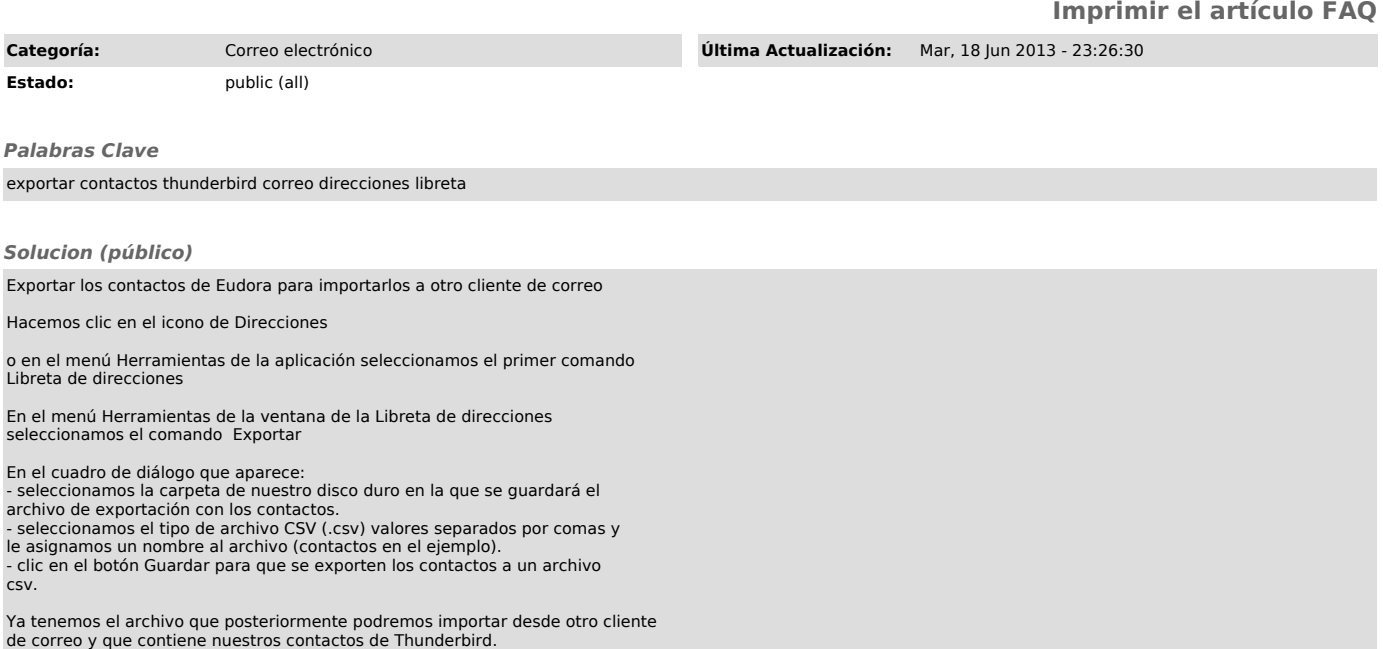